**Adobe Photoshop Express Free Edition**

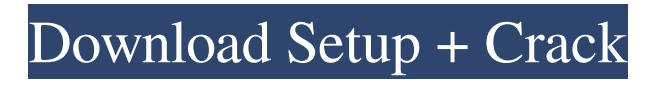

### **Download Photoshop Elements 11 Free Crack Download For Windows**

Two major releases of Photoshop, version 9 and version CS (or Creative Suite), are available, and they offer updates and more features than the previous versions. The most advanced Photoshop version is CS6, but it also has substantial competition from other programs, including Lightroom and Elements. The following guides will teach you how to use Photoshop to create beautiful images that will impress your friends and family. After each section, you'll find a list of references to Web sites that explain each feature in more detail. If you have any questions about using Photoshop, you'll want to review the features described in the same order as the tutorials so you can come back to them when you need to. Getting Started Photoshop CS6 and Photoshop Elements 13 have many improvements over previous versions, but even older versions were a big improvement over older versions of Photoshop. Photoshop includes two features that you can use immediately to improve the quality of an image: the Curves and Levels dialogs, and the Filter Gallery. The Curves and Levels dialogs are described in the next section. The Filter Gallery is described on Editing and Special Effects in Multimedia Basics. The older tools included in the Filter Gallery can be found in Photoshop Elements 12. To get to the Filter Gallery, choose Filters⇒Filters⇒Basic and make sure the Filter Gallery option is checked in the dialog that appears. The Filter Gallery in Photoshop CS6 and Photoshop Elements 13 is the same as the one in Elements 12 except that the Advanced option is not available when you first choose Filters⇒Basic. The most important improvements in Photoshop CS6 and Photoshop Elements 13 are in the Colors dialog, which is described in the next section. If you are looking for a quick look at how Photoshop CS6 and Photoshop Elements 13 compares to earlier versions, read the section "Quick look at Photoshop CS6 and Photoshop Elements 13." The following topics will help you understand how to use Photoshop. Each topic follows the list of topics below. --- Curves and Levels Filters Quick look at Photoshop CS6 and Photoshop Elements 13 Colors dialog Resizing an image White balance Saving a file Editing in Photoshop CS6 and Photoshop Elements 13 Preparing an image for print Exporting a file Working with CMYK Working with RGB Making selections Enhancing an image

#### **Download Photoshop Elements 11 Free Full Version [2022-Latest]**

Note for Windows 10 users: The below keyboard shortcuts are NOT the same as Windows 7 or older. Keyboard shortcuts of Photoshop Elements Table of keyboard shortcuts Adobe Photoshop Elements 10.0 | macOS | Windows Web access Go to Main menu | Accessibility | Open web browser Go to Main menu | Window | Open web browser Go to Main menu | Window | Open web browser Go to Main menu | Window | Open web browser Go to Main menu | Window | Open web browser Go to Main menu | Window | Open web browser Go to Window | Go to Preferences Online or local services Go to Main menu | Online | Refresh Go to Main menu | Options | Options | Tools | Options | General Go to Main menu | Online | Refresh Go to Main menu | Tools | Refresh All Go to Tools | Preferences | Update options | Automatic for updates Go to Tools | Preferences | AutoRecover | Undo Recovery | Never Go to Tools | Prefs | General | Save metadata to original file Go to Window | Go to Help | Help files Go to Window | Go to Help | Index Go to Window | Options | Options | Fonts Go to Window | Options | Preferences | Color Settings Go to Window | Color Settings | Color Go to Window | Color Settings | Presets | Color settings Go to Window | Create | Reset | Reset all color settings Go to Window | Create | Reset | Reset all color settings Go to Window | Color Settings | Font | Standard Go to Window | Color Settings | Font | Standard Go to Window | Color Settings | Colour Settings | Default Go to Window | Colour Settings | Automatic Go to Window | Colour Settings | Default Go to Window | Colour Settings | Default Go to Window | Colour Settings | Manage colour profiles Go to Window | Colour Settings | Manage profile Media Go to Window | Media | Import | Import Media Go to Window | Media | Import | Import Media Go to Window | Import | Import from library Go to Window | Import | Import from library Go to Window | Import | Import from library Go to Window | Import | Import from library Go to Window | Import | Import from library Go 05a79cecff

# **Download Photoshop Elements 11 Free Crack Product Key X64**

Nintendo Switch Online Launches Wednesday, September 18 Nintendo Switch™ Online, the online subscription membership program for Nintendo Switch, will launch in the Americas on Wednesday, Sept. 18 at a suggested retail price of \$19.99 (USD). Nintendo Switch Online membership comes with regular online and offline play as well as other features that make it easy to play anytime, anywhere. "Nintendo Switch Online members get the same access to high-quality game downloads, online play and game sharing features as well as online voice chat and free Nintendo eShop purchases without additional in-game purchases," said Scott Moffitt, Nintendo of America's Executive Vice President of Sales & Marketing. "Nintendo Switch Online is the only membership service that will allow you to use the same game save data and save data from other Nintendo Switch Online members on the system you own." Nintendo Switch Online membership will be available for \$19.99 (USD), with the ability to purchase a one-month membership starting at \$29.99 (USD). A 12-month membership will also be available for \$59.99 (USD). All Nintendo Switch Online memberships come with: Access to download content, including NES™ games and others from Nintendo eShop™ Access to high-quality game downloads via the Nintendo eShop Access to Nintendo Switch™ Online features, including online play that uses your Nintendo Switch Online membership balance Access to high-definition Nintendo Switch Online streams via the Nintendo Switch eShop Access to additional content through Nintendo Mobile Apps, which are available to download from the Nintendo eShop on mobile devices Access to online voice chat through Nintendo Switch Chat Members of Nintendo Switch Online will be able to purchase a one-month membership starting at \$29.99 (USD) and a 12-month membership at \$59.99 (USD). A Nintendo Switch Online membership sold to a U.S. resident (i.e., permanent or U.S. address) can only be used on one Nintendo Switch console at a time. Additional details will be announced at a later date. All Nintendo Switch owners will be able to download NES™ games from the Nintendo eShop and transfer them to a second Nintendo Switch console. Each Nintendo Switch Online membership can be used on one Nintendo Switch console at a time. Additional information will be announced at a later date. To celebrate the launch of Nintendo Switch Online, Nintendo will offer an additional deal through the Nintendo Switch

#### **What's New in the?**

The song has seen Jim James, and Bill Kirchenbauer, on vocals; on drums, James is joined by former members of The Elephant Six Collective's band for a song arranged by James's The Revivalists. In a live video shot at the latest in the band's touring cycle, The Gaslight Anthem announced the new music and played the first song, "This Song Is for Everyone." In typical fashion, the song is a sharp contrast to the band's past hits and is moody, with strings and James's falsetto floating on the air. "This Song Is for Everyone" joins the band's extensive catalog of previously released songs on the aforementioned extended play Songs From a Room, and the quartet has also teased a new song titled "Nostalgic When I Woke Up." A new album will come later this year. "This Song Is for Everyone" was recorded as part of a wider project at Kirk Joseph's East River Studios. The credits on the EP also note other contributors and engineers, including Brandon Saller and Ben Rubin, who previously worked with The Gaslight Anthem. The recording was overseen by Joseph, who also co-produced the EP with Kevin Briggs and James. The Gaslight Anthem have a long musical history. They first came into the spotlight in 2007 as one half of the indie rock outfit, The Bouncing Souls, but split in 2012, after which James and Benjamin Freedman formed The Revivalists and debuted "Hold On" and "You Have Got The Love," the latter of which became the band's first major label release. Read more The Best Collaborations On The Gaslight Anthem's 'This Song Is for Everyone' EP The Gaslight Anthem have also collaborated with fellow indie rockers The National, The Walkmen, and Weezer. In 2012, they joined Pearl Jam on their touring campaign. In 2013, they played three shows at New York's prestigious Radio City Music Hall. Last fall, they played the first two years of their "Fare Thee Well" reunion in a tour dedicated entirely to their hit album Get Hurt, and have been on a long win streak with fans. This year, The Gaslight Anthem embark on a joint tour with Bright Eyes. That same year, James's debut solo album James James was released in October. Watch the Gaslight Anthem's video for "This Song Is For Everyone" below. The Gaslight Anthem - "

# **System Requirements:**

\* 1.4 GHz Intel Core i5 or better \* 4 GB RAM \* 1024 x 768 display or higher \* 3 GB free hard disk space \* DirectX 9 compatible video card \* Other requirements apply to some of the game content, please refer to game descriptions for further details. Live Play Function: By downloading game, you can play the game via Internet under the certain rules. 1. Connect the Console to Internet and then launch the game from the console. 2. It will take some

Related links:

<https://lombard-magnet.ru/2022/07/01/best-photoshop-cc-2020-for-pc-free-download/> <https://holidaygifts.review/download-photoshop-7-0-32bit-for-filehippo/> <https://www.eventogo.com/download-adobe-photoshop-for-pc/> <https://exclusivfm.ro/arhive/4734> https://sonidocool.com/wp-content/uploads/2022/07/Free\_Download 42\_PlugIn\_Presets\_for\_Adobe\_.pdf <http://www.hakcanotel.com/?p=9666> <https://alcafricandatalab.com/sites/default/files/webform/holacebe163.pdf> [http://googlepages.in/wp-content/uploads/2022/07/Download\\_The\\_Zxp\\_At\\_Wwwremovebg\\_Photoshop\\_Download.pdf](http://googlepages.in/wp-content/uploads/2022/07/Download_The_Zxp_At_Wwwremovebg_Photoshop_Download.pdf) [https://www.dernieredispo.com/wp-content/uploads/2022/07/download\\_photoshop\\_brush\\_shapes.pdf](https://www.dernieredispo.com/wp-content/uploads/2022/07/download_photoshop_brush_shapes.pdf) <https://www.apokoronews.gr/advert/download-photoshop-express-for-ubuntu-17-10/> <https://arlingtonliquorpackagestore.com/sparkle-free-brush-collection/> http://amlakparleman.com/wp-content/uploads/2022/07/How to make background.pdf <https://theludwigshafen.com/adobe-photoshop-cs3-patch-full-version-2020/> <http://cuisinefavorits.online/?p=8011> [https://beckleyservices.com/wp-content/uploads/2022/07/Installing\\_Fonts\\_on\\_iOS\\_In\\_Photoshop.pdf](https://beckleyservices.com/wp-content/uploads/2022/07/Installing_Fonts_on_iOS_In_Photoshop.pdf) <https://www.beaniescustom.com.au/sites/www.beaniescustom.com.au/files/webform/sommyott83.pdf> <https://www.cameraitacina.com/en/system/files/webform/feedback/photoshop-cc-2017-free-download-full-version-no-trial.pdf> [https://www.rehobothma.gov/sites/g/files/vyhlif4911/f/uploads/ma\\_building\\_code\\_on\\_swimming\\_pools.pdf](https://www.rehobothma.gov/sites/g/files/vyhlif4911/f/uploads/ma_building_code_on_swimming_pools.pdf)

[https://friend007.com/upload/files/2022/07/KMRAXBqDGfryr7A7MiaS\\_01\\_e09d5b3cc9a9c59a6f671841cc1595a8\\_file.pdf](https://friend007.com/upload/files/2022/07/KMRAXBqDGfryr7A7MiaS_01_e09d5b3cc9a9c59a6f671841cc1595a8_file.pdf) [https://awinkiweb.com/wp-content/uploads/2022/07/Adobe\\_Photoshop\\_Free\\_Download\\_Full\\_Version\\_2020.pdf](https://awinkiweb.com/wp-content/uploads/2022/07/Adobe_Photoshop_Free_Download_Full_Version_2020.pdf)